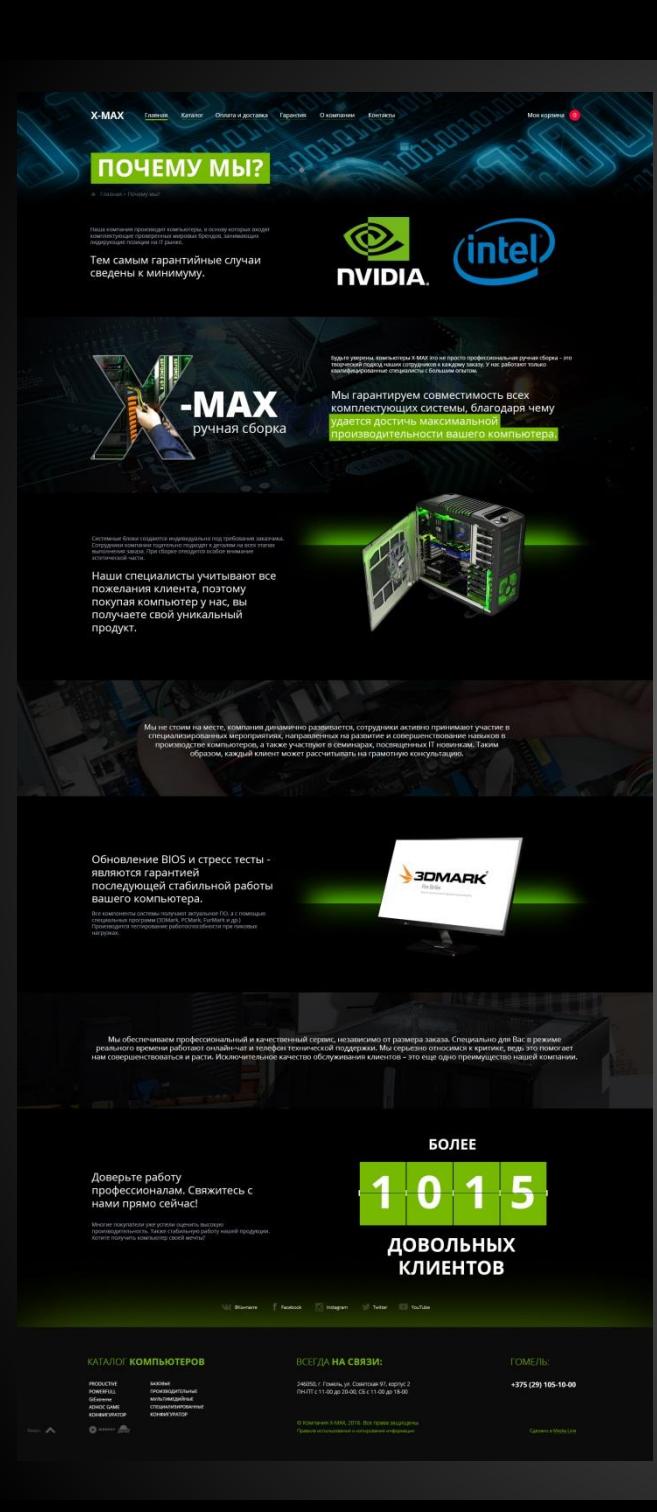

#### **Страница «Почему мы?»**

«Наши специалисты учитывают все пожелания…» Здесь замените картинку на что-нибудь из ссылок, например. Просто этот корпус смотрится, как у деревенского школьника. (ссылка №1-4)

Обновление BIOS и стресс тесты являются гарантией последующей стабильной работы вашего компьютера. Все компоненты системы получают актуальное ПО, а с помощью специальных программ (3DMark, PCMark, FurMark и др.) Производится(здесь с большой буквы слово начинается «производится». Будто новое продолжение.

«Мы не стоим на месте». Здесь эта картинка не совсем подходит. Можете найти уникальную либо посмотрите (архив)

«Мы обеспечиваем профессиональный и…» Здесь эта картинка не совсем подходит. Замените на что-нибудь связанное с сервисом, чатом, что-то в этом духе.

Хотите получить компьютер своей мечты? Доверьте работу профессионалам. Свяжитесь с нами прямо сейчас! (белым жирным главным текстом). Потом этот текст «Многие покупатели уже успели оценить высокую производительность, а также стабильную работу нашей продукции». Вот так правильно должно быть. Смотрите прошлые комментарии. Вы текст разбросали иначе.

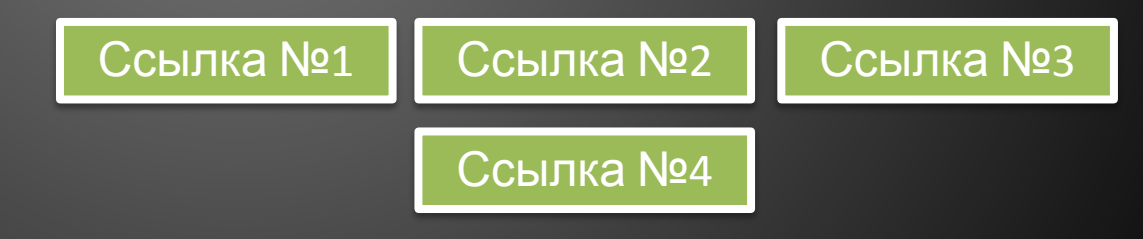

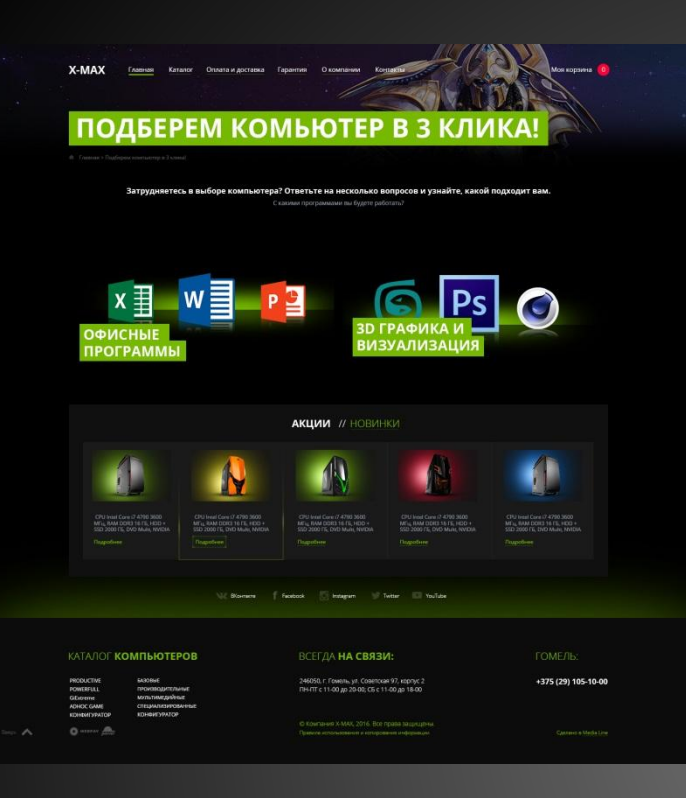

**Страница «Подберем компьютер в 3 клика (РС)»**

**И да, и нет. То есть вроде и нравится, а вроде и нет. Может нужно отобразить слева монитор с рабочим процессом на экране (бухгалтерия, расчеты, документы и т.д.), калькулятор, чертеже, линейка может какие-то рядышком стоят/лежат - что-то в таком духе. Справа монитор с рабочим процессом на экране (3d графика, анимация, визуализация, моделирование, дизайн и т.д.) что-то в этом духе. Мне кажется так будет правильнее, что скажете?**

**Страница «Подберем компьютер в 3 клика (РС)»**

**Здесь слева арт нормальный. Справа, наверное, стоит 3Ds макс, например, отразить. Какие-то более серьезные задачи должны быть показаны. А то слева понятно, что фотошоп а справа неясно, что там сложного такого отражается, в чем отличие то есть.**

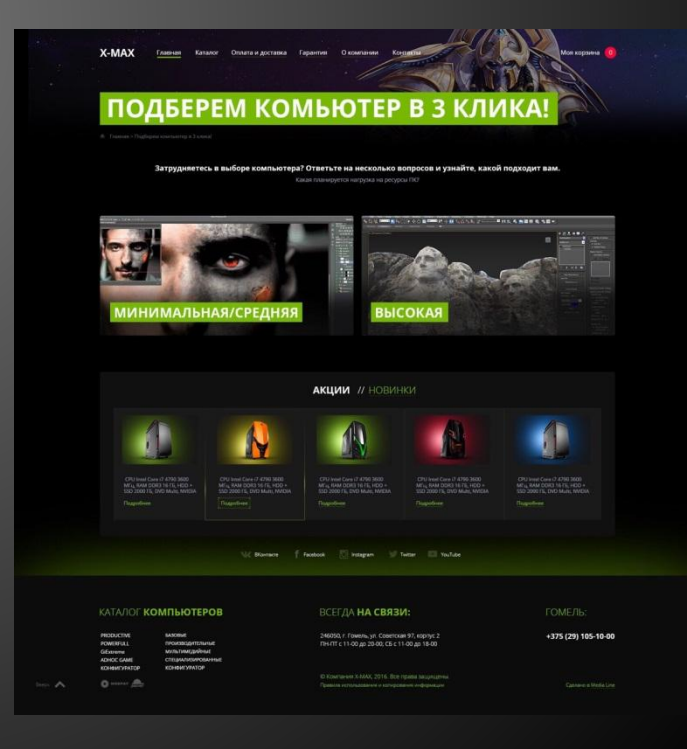

X-MAX

# ПОДБЕРЕМ КОМЬЮТЕР В 3 КЛИКА!

O verror de

 $\lambda$ 

Затрудняетесь в выборе компьютера? Ответьте на несколько вопросов и узнайте, какой подходит вам. Для каких целей вы хотите использов

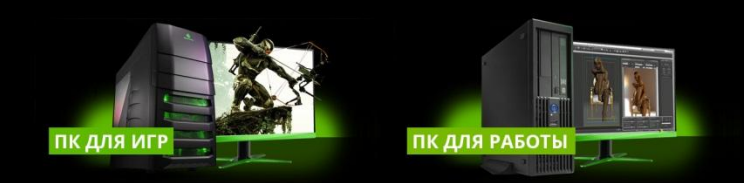

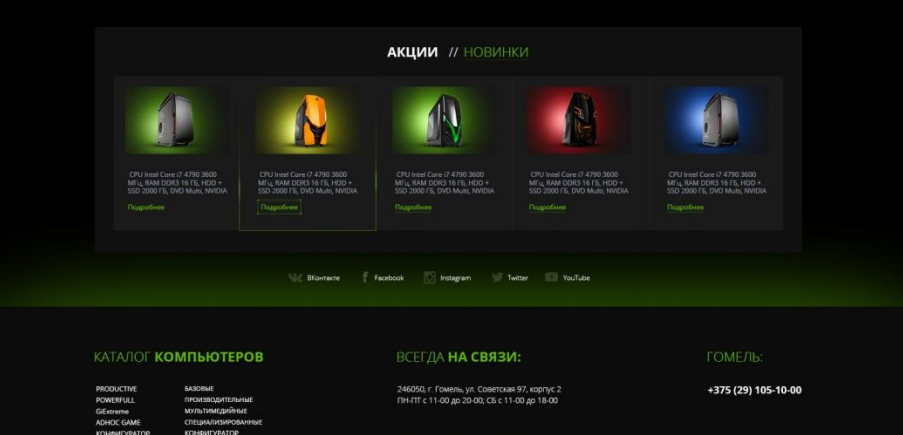

# **Страница «Подберем компьютер в 3 клика (общее)»**

**Слева арт нормальный. Справа замените на мониторе картинку, а то как-то немного на эротику смахивает. Если слева солдат вылазит из монитора, то и справа тоже какой-то элемент графики должен выходить с экрана (связанный с работой). И почему ножки и панель мониторов в явно зеленый цвет покрашены?**

# ПОДБЕРЕМ КОМЬЮТЕР В 3 КЛИКА!

Затрудняетесь в выборе компьютера? Ответьте на несколько вопросов и узнайте, какой подходит вам. С какими настройками качества графики вы будете играть?

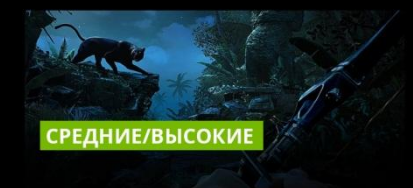

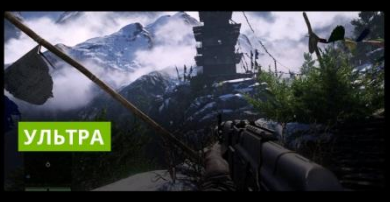

,<br>«Корзина 10

AKUM // HOBVIHKV CPU Intel Core i7 4790 3600<br>MFu, RAM DDR3 16 F6, HDO<br>SSD 2000 CE, DMD Mulei, Mult intel Core i/ 4/90 3600<br>RAM DDR3 16 F6, HDD<br>1000 F6. DVD Multi. NWI RKner Instagram Twitter YouTube

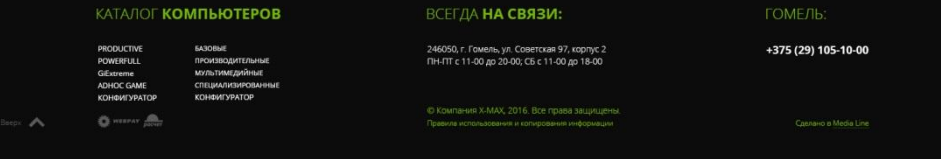

## **Страница «Подберем компьютер в 3 клика (игровые пк - настройки)»**

**Здесь арты мы сами предоставим.**

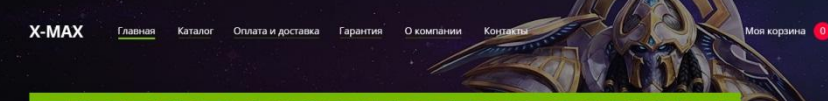

# ПОДБЕРЕМ КОМЬЮТЕР В 3 КЛИКА!

Затрудняетесь в выборе компьютера? Ответьте на несколько вопросов и узнайте, какой подходит вам Выберите комплектацию вашего ПК. **БАЗОВАЯ ПРЕМИУМ** 

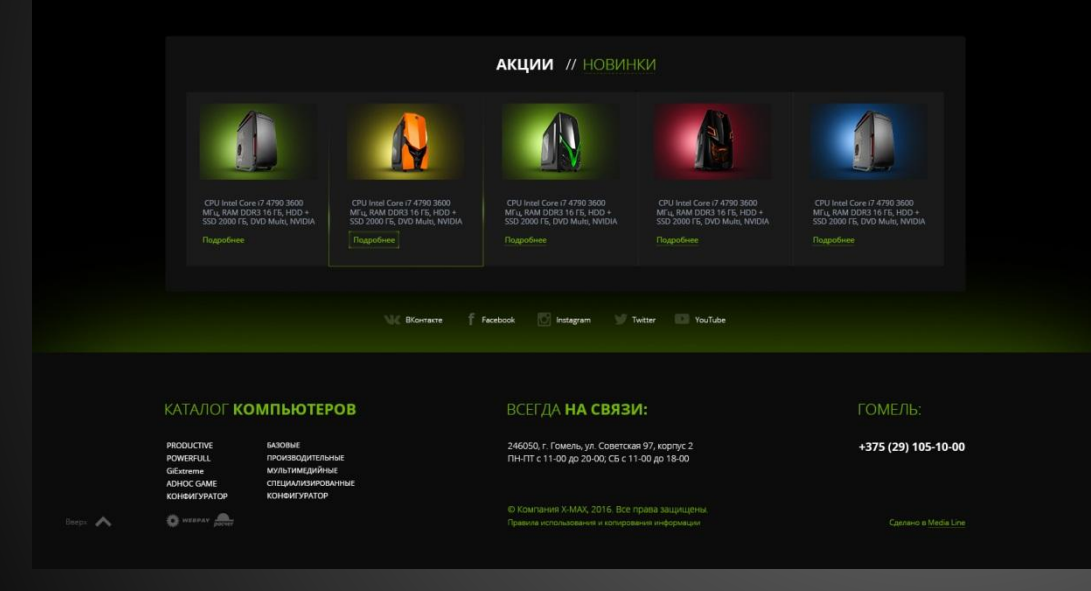

# **Страница «Подберем компьютер в 3 клика (игровые пк - настройки)»**

#### **Базовая:**

**Заменить корпус (например, Raidmax Super Altas)** 

**http://adrenaline.uol.com.br/files/upload/noticias /2013/03/jose/superaltas\_black.jpg**

**Добавить картинки базовой мат. платы и видеокарты рядышком**

## **Премиум:**

**Заменить корпус (например, cooler master cosmos 2)**

**Добавить картинки премиум мат. платы и видеокарты рядышком.**

**Базовая мат. Плата:** GigaByte GA-H110M-DS2 **Базовая видеокарта:** PALIT StormX OC NE5X750THD01

**Премиум мат. Плата:** asus maximus viii extreme **Премиум видеокарта:** MSI GTX 960 GAMING 4G

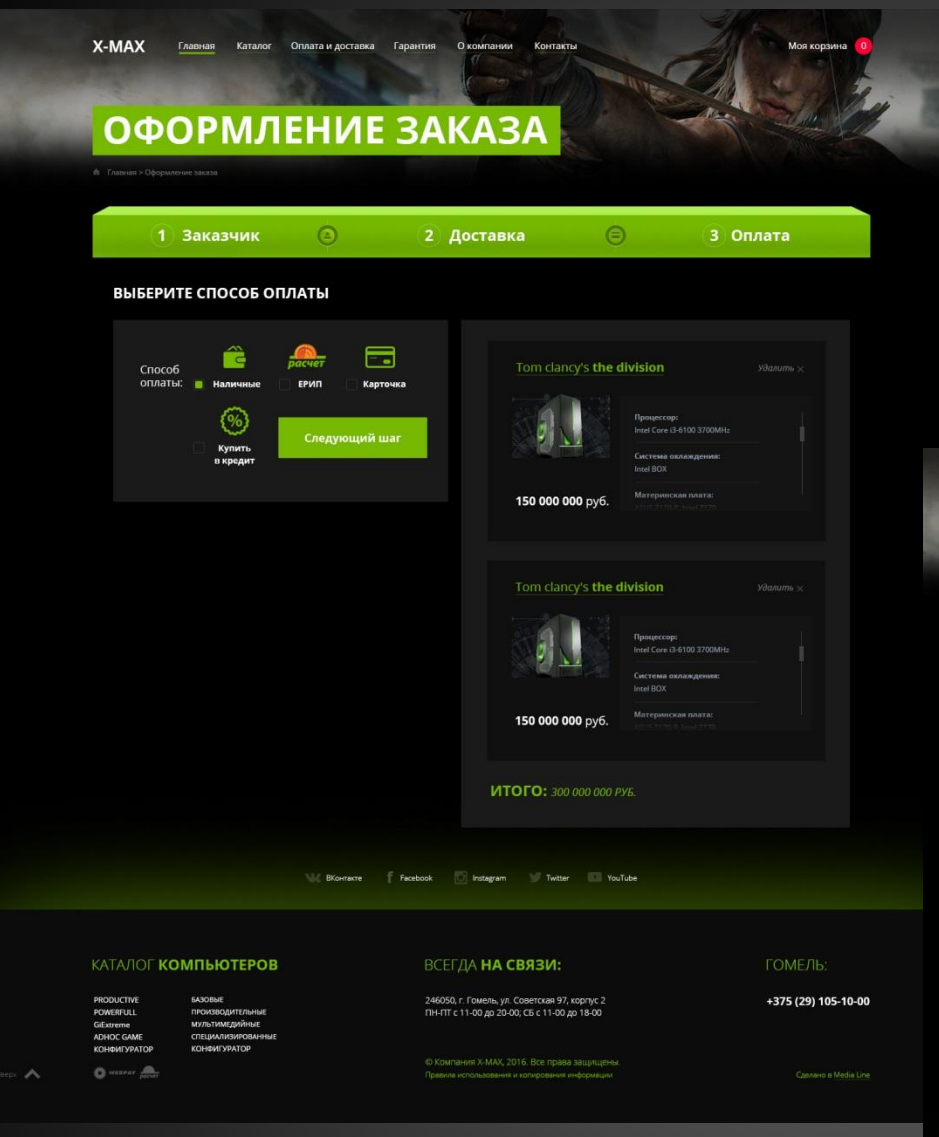

#### **Страница «Оформление заказа»**

**Добавьте "купить в рассрочку". Кнопку "след. шаг" вниз здесь, наверное, стоит разместить, как думаете? Чтобы она была пропорционально кнопке с пред. Страниц. Спасибо за покупку "Распечатать текст" – может быть распечатать и/или сохранить заказ? 4. Шрифт, там где 300.000.000 руб. может попробуйте не курсивом, а прямым сделать?**

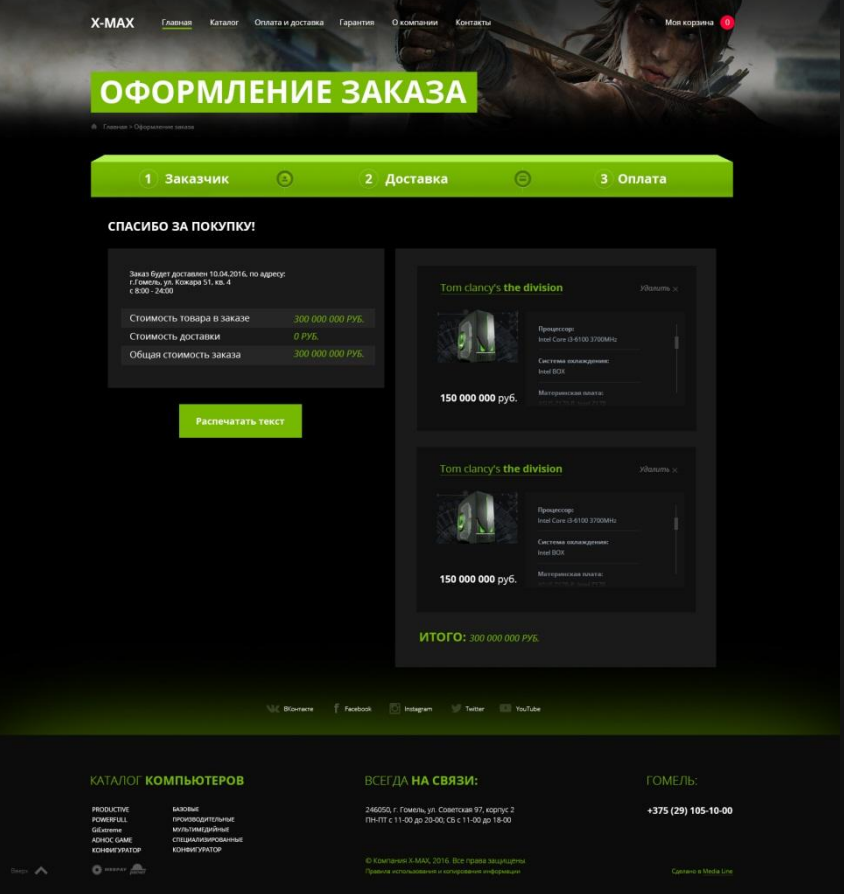

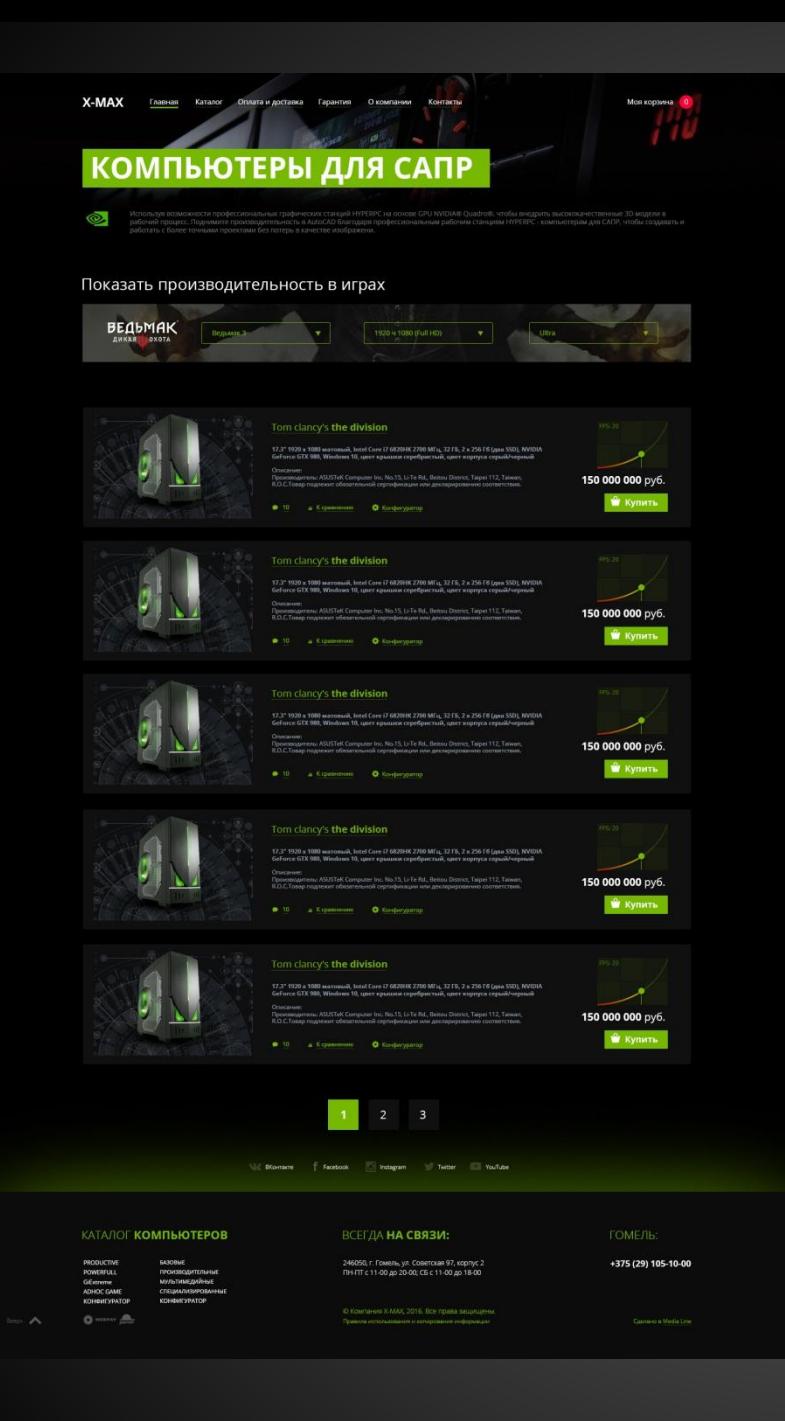

### **Страница «Каталог + FPS метр игровых ПК»**

### **Вот эта часть очень сильно напоминает об HYPERPC. Надо как-то по-другому сделать.**

Показать производительность в играх

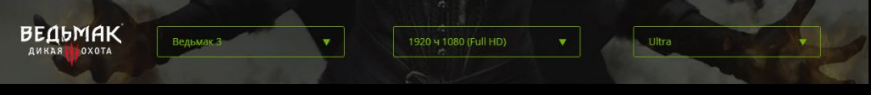

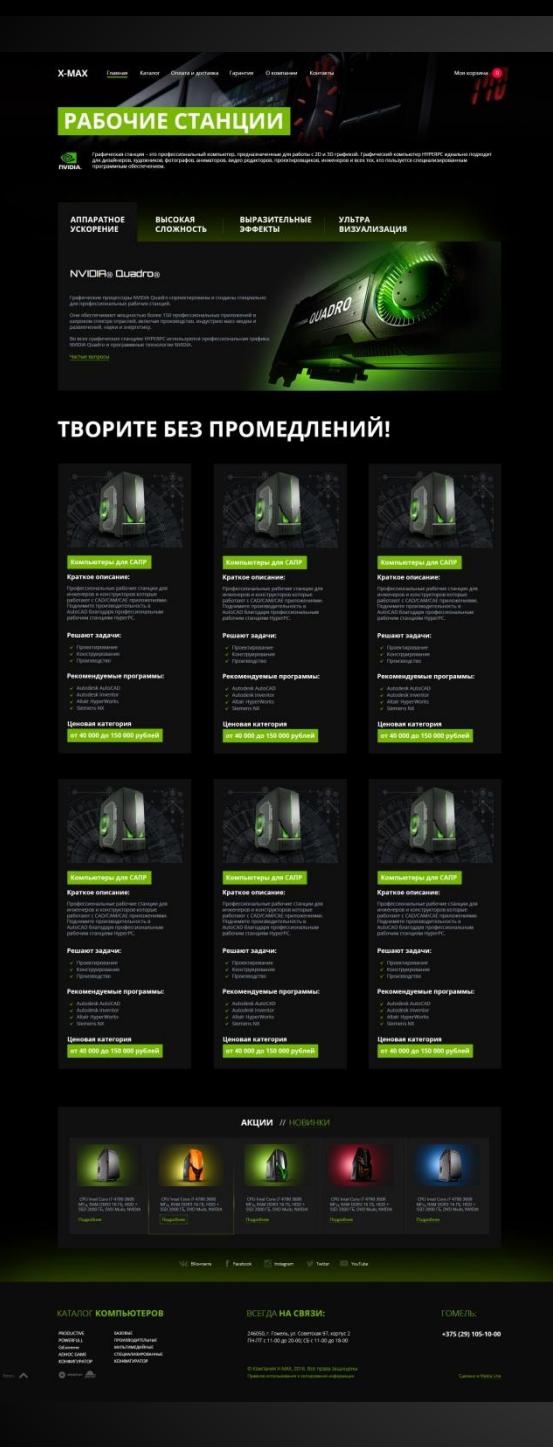

**Страница «Каталог рабочих станций»**

**Эта страница очень явная копия HYPERPC. Как способ расположения блока, так и арты. Нужно по-другому как-то переделать.**